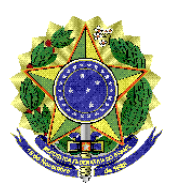

## **MINISTÉRIO DA EDUCAÇÃO INSTITUTO NACIONAL DE ESTUDOS E PESQUISAS EDUCACIONAIS ANÍSIO TEIXEIRA DIRETORIA DE AVALIAÇÃO DA EDUCAÇÃO SUPERIOR**

# **NOTA TÉCNICA Nº 029 DE 15 DE OUTUBRO DE 2012**

Assunto: Cálculo do Conceito Preliminar de Curso (CPC) referente ao ano de 2011.

Esta Nota Técnica apresenta os estudos realizados pela Diretoria de Avaliação da Educação Superior (DAES) do Inep para definir o cálculo do Conceito Preliminar de Curso (CPC) referente ao ano de 2011, uma vez que neste ano foi necessário promover uma adaptação ao modelo utilizado até 2010.

O Conceito Preliminar de Curso (CPC) foi elaborado com o objetivo de combinar diferentes medidas de qualidade de curso e algumas variáveis de insumo (que tendem a ser mais estáveis), de forma a reduzir as possibilidades de variância nos resultados dos indicadores já existentes – o Indicador de Diferença entre os Desempenhos Observado e Esperado/IDD e o conceito do Exame Nacional de Desempenho de Estudantes/Enade<sup>1</sup>.

A fim de atender a esta proposta, o modelo contemplava os seguintes componentes: 1 - Nota dos Concluintes no Enade (NC); 2 - Nota dos Ingressantes no Enade (NI); 3 - Nota do Indicador de Diferença entre os Desempenhos Observado e Esperado (NIDD); 4 - Nota de Professores Doutores (NPD); 5 - Nota de Professores Mestres (NPM); 6 - Nota de Professores com Regime de Dedicação Integral ou Parcial (NPR); 7 - Nota de Infraestrutura (NF); e 8 - Nota referente à Organização Didático-Pedagógica (NO).

No entanto, em face da ampliação de participação e consolidação do Exame Nacional do Ensino Médio (Enem), foi tomada a decisão de, a partir de 2011, dispensar os alunos ingressantes do Enade e utilizar o resultado do desempenho dos estudantes do Enem para o cálculo do CPC (Portaria Normativa MEC nº 40/2007, reeditada em dezembro de 2010). Tal decisão se tornou possível em face de estudos realizados pela Diretoria de Estudos Educacionais (DIRED), que demonstraram que esta substituição era viável<sup>2</sup>.

<sup>&</sup>lt;sup>1</sup> FERNANDES, R.; PAZELLO, E. T.; LEITÃO, T. M. S. P.; MORICONI, G. M. Avaliação de Cursos na Educação Superior: a função e a mecânica do Conceito Preliminar de Curso. *Série Documental* - *Textos para Discussão,* Brasília, n. 32, mai. 2009. Disponível em:

[<sup>&</sup>lt;http://www.publicacoes.inep.gov.br/detalhes.asp?pub=4377#>](http://www.publicacoes.inep.gov.br/detalhes.asp?pub=4377). Acesso em: 10 de outubro de 2012. 2 ZOGHBI, A. C. P.; MORICONI, G. M.; OLIVA, B. T. Aumentando a eficácia e a eficiência da avaliação do ensino superior: a relação entre o Enem e o Enade. *Estudos em Avaliação Educacional*, Brasília, n. 45, jan-abr. 2010. Disponível em:

Vemos abaixo, na Eq.1, a representação do modelo original de cálculo do CPC e a alteração gerada pela retirada da Nota dos Ingressantes no Enade (NI).

$$
CPC = a NC + bMC + c NIDD + d NF + e NO + f NPD + g NPM + h NPR
$$
 (1)

Trazemos nesta Nota Técnica a indicação de como foi revisto e reelaborado o cálculo dos componentes do CPC em função da utilização do desempenho dos estudantes no Enem sempre buscando, porém, manter a concepção do modelo inicial. Iniciamos com a análise de dados do Enem para o cálculo da NIDD e, depois, apresentamos algumas das simulações realizadas neste sentido. Em seguida mostramos alguns estudos e procedimentos utilizados na definição dos componentes para o cálculo do CPC 2011 e a metodologia para a indicação dos pesos destes componentes.

# **a) Análise dos dados do Enem para o cálculo da NIDD**

Segundo o parágrafo terceiro do Art. 33-F da Portaria Normativa MEC nº 40, de 12 de dezembro de 2007, republicada em 29 de dezembro de 2010: "*Os alunos ingressantes que tiverem realizado o Enem, aplicado com metodologia que permita comparação de resultados entre edições do exame, poderão ser dispensados de realizar a prova geral do Enade, mediante apresentação do resultado válido".*

Em atendimento ao disposto na Portaria, foram consideradas as edições do Enem de 2009 e 2010 para o cálculo dos indicadores de 2011. A utilização a partir de 2009 tornou-se possível, pois desde então as provas vem sendo elaboradas com base na Teoria de Resposta ao Item (TRI), cuja metodologia permite comparar diferentes edições do exame.

|      |                        |                | $N9$ inscritos com |                                  |
|------|------------------------|----------------|--------------------|----------------------------------|
| Ano  | Nº<br><i>inscritos</i> | $No$ inscritos | respostas às       | Nº de inscritos com respostas às |
|      |                        | com notas      | questões sobre     | questões sobre escolaridade dos  |
|      |                        | no Enem        | escolaridade dos   | pais e notas no Enem             |
|      |                        |                | pais               |                                  |
| 2009 | 4.148.721              | 2.576.919      | 2.282.915          | 2.162.040                        |
| 2010 | 4.626.094              | 3.398.153      | 5.182.454          | 3.234.221                        |

Tabela 01 – Número de inscritos, participantes e respondentes ao questionário socioeconômico do Enem - 2009 e 2010.

<sup>&</sup>lt;http://www.fcc.org.br/pesquisa/publicacoes/eae/arquivos/1554/1554.pdf>, Acesso em: 10 de outubro de 2012.

A Tabela 01 traz um resumo dos bancos de dados do Enem quanto à inscrição e participação dos estudantes, indicando os que responderam a questão sobre escolaridade dos pais<sup>3</sup> no questionário socioeconômico. A identificação da nota no Enem do estudante inscrito como ingressante no Enade é viabilizada por meio do CPF. Em 2009 foram encontradas 4.699 inscrições sem informação de CPF e 04 inscrições com CPFs duplicados. Já em 2010, verificou-se que havia 7.040 inscrições sem informação de CPF e 06 inscrições com CPFs duplicados. Esses casos foram excluídos da análise.

Cabe destacar que das 2.576.919 inscrições com notas de 2009, 150.446 não tinham as notas 1 (Ciências da Natureza e suas Tecnologias) e 2 (Ciências Humanas e suas Tecnologias) ou as notas 3 (Linguagens, Códigos e suas Tecnologias) e 4 (Matemática e suas Tecnologias). Já em 2010, das 3.398.153 inscrições com notas, 155.379 não tinham as notas 1 e 2 ou as notas 3 e 4. Estes casos também foram excluídos da análise.

Considerando o exposto acima, a Tabela 02 apresenta o resultado da busca pelas informações no Enem, nas edições de 2009 e 2010, dos estudantes inscritos como ingressante no Enade 2011.

| Nº total de inscrições de<br>ingressantes no Enade 2011 | Nº de ingressantes inscritos<br>no Enade 2011 sem<br>repetição de CPF | Nº de ingressantes inscritos<br>no Enade 2011 com nota no<br>Enem |
|---------------------------------------------------------|-----------------------------------------------------------------------|-------------------------------------------------------------------|
| 737.333                                                 | 694.952                                                               | 2009: 159.521<br>2010: 335.321                                    |
|                                                         | 2009 e 2010: 379.307                                                  |                                                                   |
| Porcentagem de CPFs encontrados:                        | 51,44%                                                                |                                                                   |

Tabela 02 – Resultado do Cruzamento dos bancos do Enade e do Enem (2009 e 2010).

Ao todo foram feitas 737.333 inscrições de ingressantes no Enade 2011. É importante esclarecer que foram encontradas inscrições com CPF repetido em diferentes áreas do conhecimento. Além dos casos de dupla habilitação, isso ocorre devido aos cursos de entrada única, em que os ingressantes cursam disciplinas comuns e, a partir de determinado momento do curso, definem a área na qual desejam concluir a graduação. Houve, ainda, 93 inscrições que não apresentavam informação de CPF e tiveram que ser desconsideradas.

Dos 694.952 ingressantes inscritos no Enade 2011 com informação de CPF, foram encontrados 379.307 no Enem nas edições de 2009 e 2010. Destes, 115.535 participaram das duas edições do Enem. Nestes casos, considerou-se a maior média das 04 notas por TRI entre os anos de 2009 e 2010, tal como geralmente são considerados os resultados do Enem para seleção pelo SISU.

Para a obtenção da média das 04 notas por TRI, primeiramente, cada uma delas foi padronizada para valores de 0 a 100, conforme descrito nas Equações 2 e 3.

 $3$  As respostas sobre a escolaridade dos pais no questionário socioeconômico do Enem serão utilizadas como insumo no cálculo do IDD.

$$
nota_x=100 \cdot \left(\frac{TRI_{\perp 1_{ano}}-TRI_{\perp 1_{min}}}{TRI_{\perp 1_{max}}-TRI_{\perp 1_{min}}}\right) \tag{2}
$$

$$
nota_x=100 \cdot \left(\frac{TRI_{1ano}-0}{1.000-0}\right) \tag{3}
$$

Logo após, foi realizada uma média das 04 notas obtidas no Enem, já padronizadas entre 0 e 100 (Eq. 4).

$$
nota_{ano} = \left(\frac{nota_1 + nota_2 + nota_3 + nota_4}{4}\right)
$$
\n(4)

No caso da escolaridade dos pais dos estudantes que fizeram o Enem, foram consideradas as respostas mais recentes, ou seja, referentes ao questionário socioeconômico de 2010. Para os estudantes que não responderam o questionário em 2010, foram consideradas as respostas do questionário aplicado em 2009.

### **b) Simulação do cálculo do IDD referente ao ano de 2011**

O cálculo do Conceito Enade e do Conceito Preliminar de Curso (CPC) não é realizado por Curso, mas por Unidade de Observação (*Unidade*), que consiste no conjunto de cursos que compõe uma área de avaliação específica do Enade de uma Instituição de Educação Superior em um dado município. Para o cálculo do CPC é necessário que uma *Unidade* tenha tanto estudantes ingressantes quanto concluintes. Até 2010 era necessário que a *Unidade* contasse com uma presença mínima, no Enade, de dois ingressantes e de dois concluintes.

É importante lembrar, entretanto, que no Enem (diferente do que ocorre no Enade) as Instituições de Educação Superior não são responsáveis pela participação de seus ingressantes. Por este motivo, em 2011 foi adotado como critério para o cálculo do CPC de uma Unidade de Observação a **inscrição** de no mínimo dois ingressantes no Enade, além da presença de ao menos dois concluintes.

A Tabela 03 apresenta o total de Unidades de Observação com estudantes inscritos no Enade 2011 – ingressantes e concluintes.

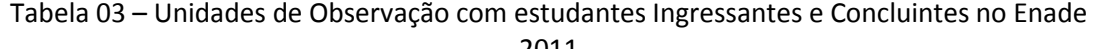

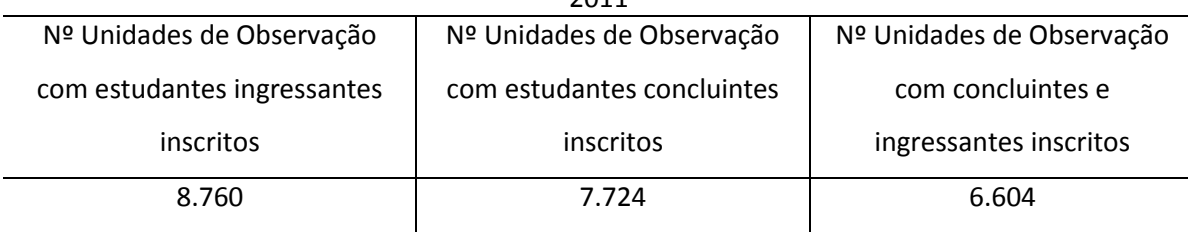

Foi encontrado um total de 6.604 Unidades *de Observação* com estudantes Ingressantes e Concluintes inscritos no Enade 2011, sendo que 6.389 *Unidade*s atendem aos critérios para o cálculo do CPC 2011 descritos anteriormente.

Para o cálculo do IDD é utilizado método da regressão linear<sup>4</sup>. Em 2010, a estimativa dos parâmetros da regressão considerou as Unidades de Observação com ao menos 10 alunos concluintes e 10 alunos ingressantes participantes com notas não nulas, além de uma taxa de participação mínima de 20% - tanto para ingressantes quanto para concluintes. Entretanto, o cálculo do IDD não considerou a taxa de participação mínima de 20%.

Em 2011 foi mantido o mesmo critério para a estimativa dos parâmetros da regressão: mínimo de 10 alunos concluintes e 10 alunos ingressantes participantes com notas não nulas, e uma taxa de participação mínima de 20% para concluintes e ingressantes. Para o cálculo do IDD foi utilizado como critério a participação de no mínimo dois concluintes no Enade e dois ingressantes no Enem, além da taxa de 20% de participação para ingressantes no Enem devido ao número reduzido de participantes de algumas *Unidades* neste Exame.

A Tabela 04 mostra as Unidades de Observação que atendem aos critérios de cálculo do CPC 2011 e aquelas que, considerando os critérios acima descritos, tem possibilidade de cálculo de IDD, em número de 5.932.

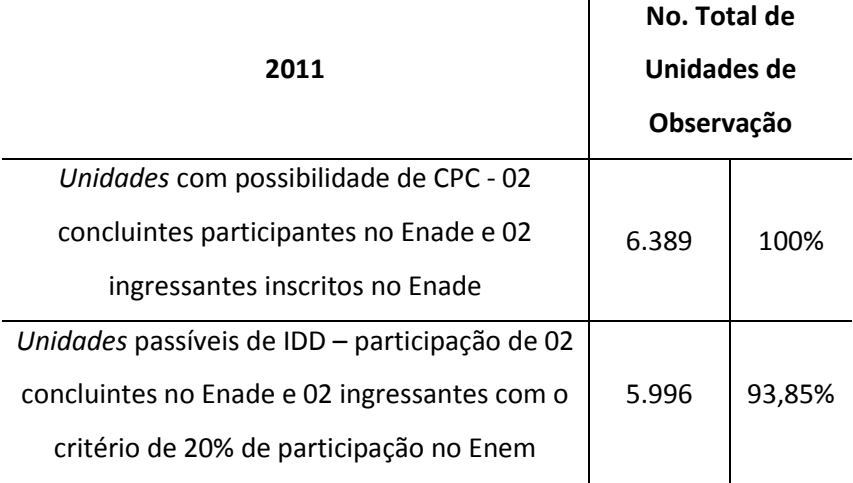

Tabela 04 – Unidades de Observação com possibilidade de Cálculo de CPC e de IDD em 2011

Na simulação<sup>5</sup> de cálculo da regressão que dá origem ao IDD, não foi possível estimar os parâmetros do índice para 54 das 78 áreas de abrangência avaliadas pelo Enade com estudantes participantes. Isso ocorreu devido à pequena quantidade de *Unidades* em algumas destas áreas. Foi sugerida, portanto, a reunião das Engenharias de acordo com os seus respectivos Grupos (de I a VIII), assim como a dos bacharelados e das licenciaturas, conforme mostra o Quadro 01, para possibilitar o cálculo para um maior número de áreas.

<sup>4</sup> Conforme definido por Fernandes et alii (2009), o IDD é calculado por meio de regressão para estimar o desempenho dos concluintes de uma Unidade de Observação a partir das características dos seus estudantes ingressantes.

<sup>&</sup>lt;sup>5</sup> Na simulação foram utilizados cerca de 95% dos dados do Banco do ENADE pelo fato de que ainda não havia ocorrido a homologação dos resultados do Censo da Educação Superior 2011.

Quadro 01 – Agrupamento de áreas avaliadas no Enade de 2011 para regressão no cálculo do IDD.

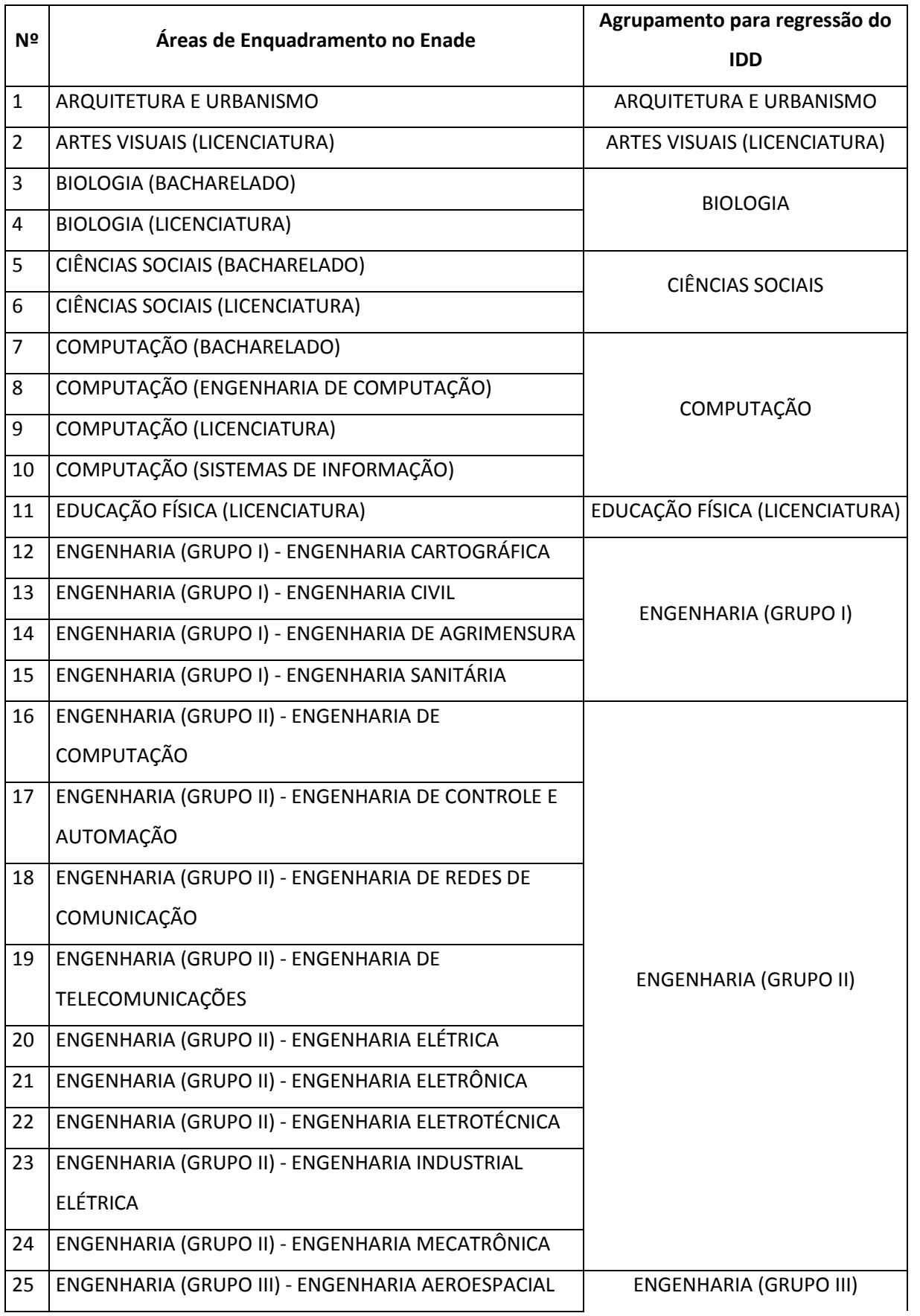

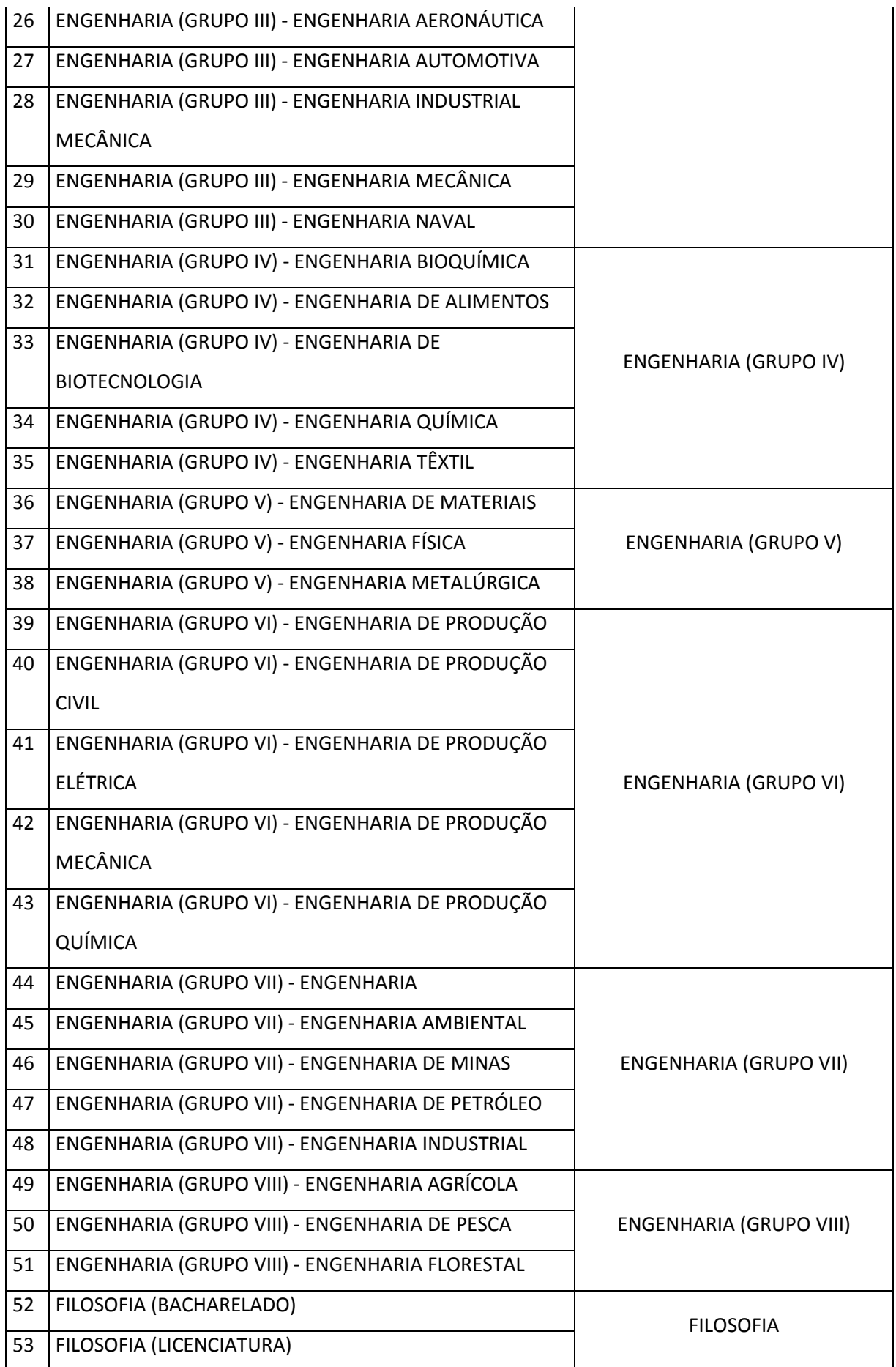

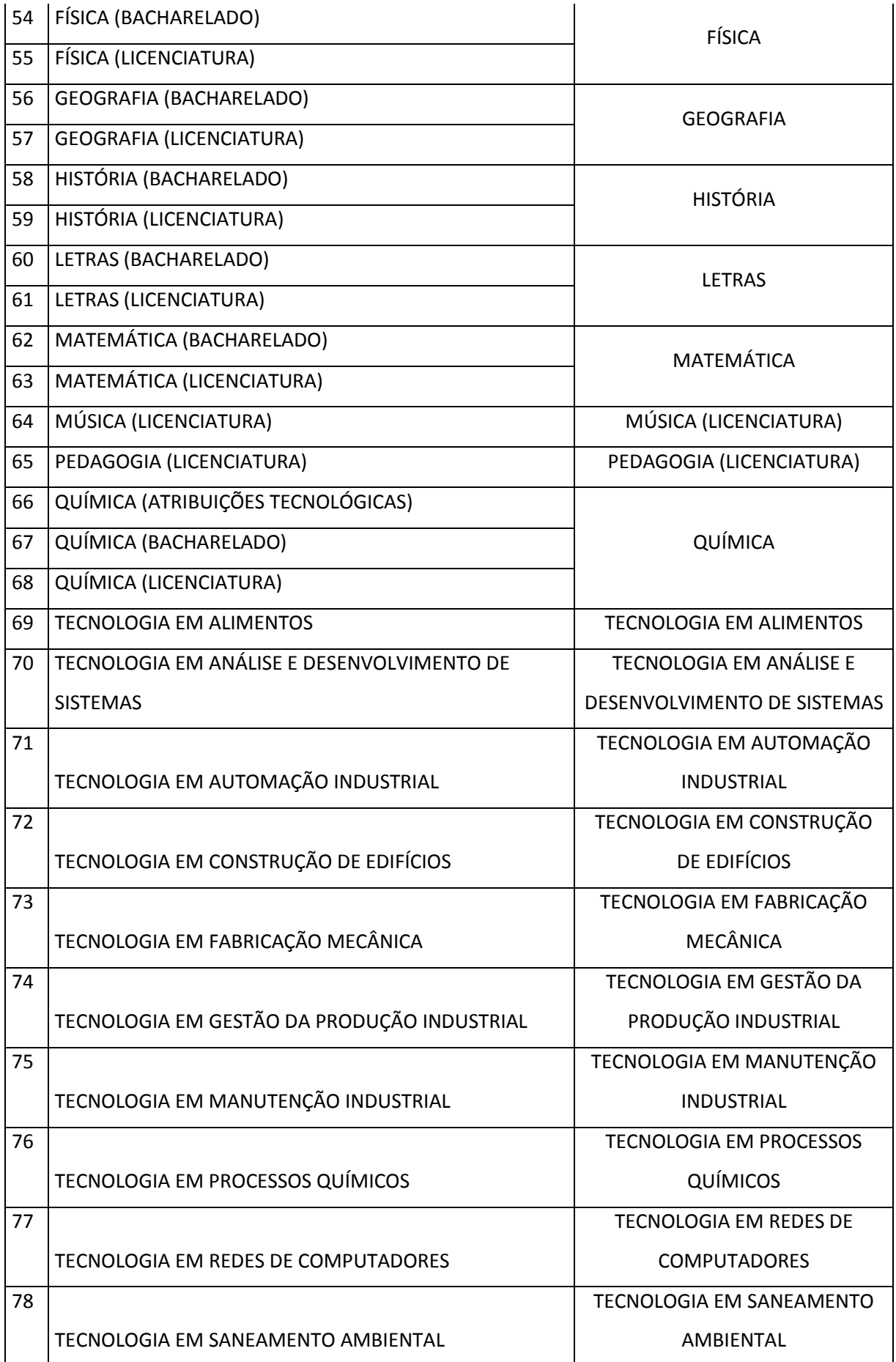

A partir deste agrupamento não foi possível simular o IDD para 17 das 78 áreas com concluintes participantes no Enade, com perda de 484 *Unidades* no cálculo. A realização do agrupamento, aliada à adoção do critério mínimo de dois concluintes participantes com nota não nula no Enade e dois ingressantes participantes com taxa mínima de participação de 20% no Enem, fez com que se tornasse possível calcular o IDD para até 5.512 *Unidades*.

Cabe ressaltar a realização de diversos estudos tomando como referência diferentes critérios de participação tanto no Enem quanto no Enade. No entanto, como os critérios utilizados na simulação apresentada foram os que se mostraram mais satisfatórios em termos de nível de significância e abrangência de *Unidades*, serão estes os adotados para o cálculo do IDD 2011.

Tal como nos anos anteriores, quando não for possível calcular o IDD de uma Unidade de Observação, o mesmo será substituído pela NC para efeito do cálculo do CPC de 2011.

# **c) Análise dos componentes do CPC 2011**

Neste item serão apresentados os procedimentos utilizados no cálculo dos demais componentes do CPC 2011. Tal como no cálculo do IDD, foram realizados estudos que apoiaram as decisões tomadas, descritas a seguir.

# **1) Nota dos Concluintes no Enade (NC)**

A NC será calculada conforme os anos anteriores (consultar Manual dos Indicadores de Qualidade 2011). Entretanto, como algumas áreas de Engenharia e de Química com Atribuições Tecnológicas tiveram um número reduzido de *Unidades*, foram realizados agrupamentos para o cálculo da média e do desvio padrão da área de avaliação. Este procedimento, detalhado no Anexo I, será adotado para o cálculo de todos os componentes do CPC, assim como para o cálculo do Conceito Enade.

## **2) Nota dos Ingressantes no Enade (NI)**

Esta nota não será calculada, uma vez que os estudantes ingressantes foram dispensados da prova do Enade de 2011.

# **3) Nota de Professores Doutores (NPD), Nota de Professores Mestres (NPM) e Nota de Professores com Regime de Dedicação Integral ou Parcial (NPR)**

Foi analisada a possibilidade de considerar, na elaboração do cálculo destes componentes, o tempo de permanência do docente no curso e também a proporção de doutores e de mestres de acordo com o regime de trabalho: horista, parcial, integral. A primeira consideração mostrou-se inviável, uma vez que antes de 2009 não há série histórica com informações sobre os docentes de forma individualizada no Censo da Educação Superior. Além disso, não há mecanismos que tornem possível identificar de forma precisa o tempo de permanência do docente na IES $<sup>6</sup>$ .</sup>

Quanto à possibilidade de fazer uma ponderação na proporção de doutores e de mestres de acordo com o regime de trabalho, estudos preliminares mostraram que sua alteração levaria a alterações significativas na estrutura do modelo de cálculo inicial. Em face do exposto, o cálculo da NPD, NPM e NPR será realizado como nos anos anteriores.

# **4) Nota referente à Infraestrutura (NF) e Nota referente à Organização didático-pedagógica (NO)**

Para o cálculo destes componentes verificou-se a possibilidade de considerar os conceitos obtidos nas avaliações *in loco*, as informações coletadas no Censo da Educação Superior, a utilização de mais questões do Questionário do Estudante e, ainda, a de ponderar os itens de resposta das questões já utilizadas.

As possibilidades analisadas mostraram a inviabilidade de utilização das avaliações *in loco*, uma vez que dos 8.814 cursos com concluintes avaliados no Enade em 2011, apenas 3.301 cursos (37,45%) passaram por avaliações entre 2004 e 2012. O mesmo ocorreu para os dados do Censo da Educação Superior, pois a maioria das informações sobre Infraestrutura não são coletadas por curso, apenas por IES. Quanto às informações sobre Organização Didático-Pedagógica, os dados existentes não permitem cruzamento com as questões do Questionário do Estudante.

Foi analisada também a possibilidade de abranger mais perguntas do Questionário do Estudante. Para tanto foi elaborada, primeiramente, uma análise de discriminação de todas as questões. Entretanto, os resultados não foram satisfatórios (as respostas dos alunos tendem a concentrar-se nas letras a e b) e poucas poderiam ser utilizadas. Além disso, elas medem diferentes aspectos da infraestrutura e da Organização Didático-Pedagógica, sendo necessário um estudo mais aprofundado para que possam ser aproveitadas em conjunto.

Finalmente, foi analisada a possibilidade de ponderar as questões 26 e 34 para o cálculo das notas NF e NO. Após diversos estudos, o melhor resultado tendo em vista a concepção do modelo do CPC está indicado a seguir.

### **Questão 26 sobre infraestrutura:**

**Os equipamentos e/ou materiais disponíveis nos ambientes para aulas práticas são suficientes para o número de estudantes?** *(Se for estudante de EAD – Educação a distância, considere as condições do polo de apoio presencial e/ou sede).* 

A) Sim, todos. (1)

- B) Sim, a maior parte. (1)
- C) Somente alguns. (0,5)
- D) Nenhum. (0)

<sup>6</sup> Não há como identificar se o docente trabalha numa dada IES por um ano ou um mês. Ou seja, um docente que atua em um curso por um curto período de tempo nos anos de referência do Censo pode ser contabilizado da mesma forma que os atuantes em períodos longos.

**Questão 34 sobre organização didático-pedagógica:**

**Na maioria das vezes, os planos de ensino apresentados pelos professores contêm os seguintes aspectos: objetivos, metodologias de ensino e critérios de avaliação, conteúdos e bibliografia da disciplina?** 

A) Sim, todos os aspectos. (1)

- B) Sim, a maior parte dos aspectos. (0,5)
- C) Somente alguns aspectos. (0,5)
- D) Nenhum dos aspectos. (0)
- E) Não sei responder. (-)

Cabe lembrar que como os ingressantes inscritos no Enade foram dispensados da prova, eles não responderam ao Questionário do Estudante em 2011.

### **d) Definição dos pesos dos componentes do CPC**

Com a retirada do componente NI, foi necessário realizar um estudo para redistribuição dos pesos de cada componente do CPC. Cabe destacar que, de acordo com a concepção do CPC (Fernandes *et alii*, 2008), a soma dos pesos das medidas NC e NIDD deve ser maior que a soma dos pesos das variáveis de insumo - NF, NO, NPD, NPM e NP. A Tabela 05 apresenta algumas das opções de ponderação nos pesos dos componentes.

| i ubciu vu<br>Opções de ponderação dos componentes do er el |                  |     |             |                |    |            |            |            |
|-------------------------------------------------------------|------------------|-----|-------------|----------------|----|------------|------------|------------|
| <b>Componentes</b>                                          | NC.              | ΝI  | <b>NIDD</b> | <b>NF</b>      | NΟ | <b>NPD</b> | <b>NPM</b> | <b>NPR</b> |
|                                                             | Desempenhos-60%  |     |             | Insumos $-40%$ |    |            |            |            |
| Até 2010                                                    | 15%              | 15% | 30%         | 5%             | 5% | 20%        | 5%         | 5%         |
|                                                             | <b>NC e NIDD</b> |     |             | <b>Insumos</b> |    |            |            |            |
| Opções de                                                   |                  | 60% |             |                |    | 40%        |            |            |
| Ponderação                                                  |                  | 55% |             |                |    | 45%        |            |            |
| para 2011                                                   |                  | 50% |             |                |    | 50%        |            |            |

Tabela 05 – Opções de ponderação dos componentes do CPC.

Para estabelecer um critério para a definição dos pesos foi empregado um método para estimação de parâmetros a partir de um sistema de equações, utilizando um procedimento de GLS (*Generalized Least-Squares*) interado, o *Seemingly Unrelated Regression* (SUR), no qual os termos de erro nas equações de regressão são correlacionados<sup>7</sup>. O sistema está representado pelas Equações 5 e 6.

$$
NIDD = \alpha_1 NF + \alpha_2 NO + \alpha_3 NPD + \alpha_4 NPM + \alpha_5 NPR + g \tag{5}
$$

$$
NC = \beta NIDD + u \tag{6}
$$

**<sup>7</sup>** GRIFFITHS, WILLIAM E.; HILL, CARTER; JUDGE, GEORGE G. Econometria. 3. ed. São Paulo: Saraiva, 2010.

Essas duas Equações foram estimadas por meio do SUR, sendo que na Eq. 5 a NIDD é predita pela NF, NO, NPD, NPM e NPR; e na Eq. 6 a NC é predita pela NIDD. A relação entre estas Equações é a possibilidade de correlação de seus termos de erro ( *g* e *u* ). A estimativa para os coeficientes da Eq. 5, considerando os resultados das avaliações dos anos de 2008, 2009 e 2010, para abranger todas as áreas avaliadas pelo Enade, está apresentada na Tabela 06.

| Tabela ou - Resultado da Tegressão tendo a Nibb como variavel principal |                  |            |      |         |        |        |  |  |  |
|-------------------------------------------------------------------------|------------------|------------|------|---------|--------|--------|--|--|--|
| $\boldsymbol{x}_i$                                                      | coef. $\alpha_i$ | desv. pad. | t    | p-valor | min.   | máx.   |  |  |  |
| <b>NPM</b>                                                              | 0,0408           | 0,0108     | 3,76 | 0,00    | 0,0195 | 0,0621 |  |  |  |
| <b>NPD</b>                                                              | 0,1023           | 0,0104     | 9,85 | 0,00    | 0,0819 | 0,1226 |  |  |  |
| <b>NPR</b>                                                              | 0,0599           | 0,0067     | 8,95 | 0,00    | 0,0468 | 0,0731 |  |  |  |
| <b>NF</b>                                                               | 0,0705           | 0,0108     | 6,51 | 0,00    | 0,0493 | 0,0917 |  |  |  |
| NO.                                                                     | 0,0757           | 0,0120     | 6,30 | 0,00    | 0,0522 | 0,0993 |  |  |  |
| Cte                                                                     | 1,5729           | 0,0432     | 36,4 | 0,00    | 1,4882 | 1,6575 |  |  |  |

Tabela 06 - Resultado da regressão tendo a NIDD como variável principal

Após a aplicação do sistema SUR, fixa-se um peso para o conjunto das variáveis NF, NO, NPD, NPM e NPR, para estimar o peso de NIDD e NC (Fernandes *et alii*, 2008)<sup>8</sup>. O resultado da estimativa, ao se considerar o peso de 45% para NF, NO, NPD, NPM e NPR, está apresentado na Tabela 07.

Tabela 07 – Resultado do Sistema SUR

| <b>Componentes</b> | <b>NPM</b> | NPD | <b>NPR</b> | <b>NF</b> | <b>NO</b> | <b>NIDD</b> | NC |
|--------------------|------------|-----|------------|-----------|-----------|-------------|----|
| Pesos              | 45%        |     |            |           | 43%       | ۔2%         |    |

A Tabela 08 mostra os coeficientes estimados para os componentes do CPC: NF, NO, NPD, NPM e NPR, considerando os coeficientes da Tabela 06 proporcionais aos valores fixados para o conjunto destas variáveis na Tabela 07.

| <b>Insumos</b> |            | <b>Mínimo</b> | Peso Estimado | Máximo |  |  |  |  |  |  |
|----------------|------------|---------------|---------------|--------|--|--|--|--|--|--|
|                | <b>NPM</b> | 2,5%          | 5,3%          | 8,0%   |  |  |  |  |  |  |
|                | <b>NPD</b> | 10,5%         | 13,2%         | 15,8%  |  |  |  |  |  |  |
|                | <b>NPR</b> | 6,0%          | 7,7%          | 9,4%   |  |  |  |  |  |  |
|                | ΝF         | 6,4%          | 9,1%          | 11,8%  |  |  |  |  |  |  |
|                | NΟ         | 6,7%          | 9,8%          | 12,8%  |  |  |  |  |  |  |

Tabela 08 - Pesos dos Componentes resultantes dos Testes.

O cálculo final do CPC 2011 tem como **referência** os resultados obtidos a partir dos estudos descritos nesta Nota Técnica. Quanto à ponderação dos componentes do CPC, para NF, NO, NPD, NPM e NPR foram escolhidos pesos entre os

<sup>8</sup> Fernandes, R. ; Biondi, R. L. ; Pazello, E. T. e Felicio, F. Em Busca de uma Medida de Qualidade da Escola.

valores mínimos e máximos apresentados na Tabela 08 condizentes com os adotados nos anos anteriores. Já para a NIDD e NC, apesar do estudo apontar os valores apresentados na Tabela 07, decidiu-se diminuir a diferença entre os pesos da NIDD e da NC, pois, conforme descrito no item b desta Nota Técnica, quando não for possível calcular o IDD para uma Unidade de Observação, o mesmo será substituído pela NC. Pretende-se, assim, diminuir a distorção entre as *Unidades* no resultado do CPC.

Os pesos definidos para cada um dos componentes do CPC 2011 estão apresentados na Tabela 09.

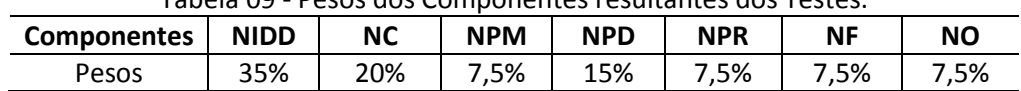

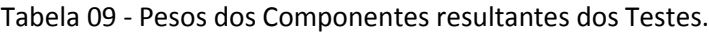

### **e) Recomendações para o cálculo dos indicadores nos próximos anos:**

- 1) Empregar uma única metodologia de cálculo para os Indicadores durante os três anos de duração do ciclo de avaliação do SINAES, para que todas as áreas de conhecimento sejam avaliadas de forma semelhante.
- 2) Considerar, para o cálculo dos Indicadores, no máximo três edições do Enem anteriores ao ano de aplicação do Enade para que não sejam consideradas informações desatualizadas de estudantes ingressantes.
- 3) Dar continuidade à realização de pesquisas com vistas à melhoria da qualidade dos insumos utilizados no cálculo do CPC.

Brasília, 15 de outubro de 2012.

Marcelo Pardellas Cazzola Coordenador de Instrumentos e Medidas Educacionais

Stela Maria Meneghel Coordenadora Geral de Controle de Qualidade da Educação Superior

De acordo,

Claudia Maffini Griboski Diretora de Avaliação da Educação Superior

### **ANEXO I**

### **Agrupamento das áreas avaliadas no Enade de 2011**

As Unidades de Observação das áreas de Química (Atribuições Tecnológicas) serão agrupadas com as áreas de Química (Bacharelado). No caso das áreas de Engenharia pertencentes aos Grupos I, III, V, VI e VIII, as Unidades serão reunidas em seus próprios grupos visto que havia uma prova específica para cada um deles.

No caso do Grupo II, serão mantidos os enquadramentos para as áreas de Engenharia Elétrica, Eletrônica, Controle e Automação e de Telecomunicações que tiveram questões específicas. Entretanto, para as demais Engenharias pertencentes a este Grupo, como a Industrial Elétrica, Eletrotécnica, Computação, Comunicações, Redes de Comunicação e Mecatrônica, o agrupamento será feito de acordo com o maior número de respostas dos estudantes nas questões específicas para Elétrica, Eletrônica, Controle e Automação e de Telecomunicações. Quando não for possível definir o agrupamento a partir das respostas dos estudantes, as Unidades serão reunidas na área predominante do Grupo, que no caso do Grupo II é a Engenharia Elétrica. Para as áreas dos Grupos IV e VII, será adotado o mesmo procedimento do Grupo II. Os agrupamentos a serem realizados estão demonstrados no Quadro 01.

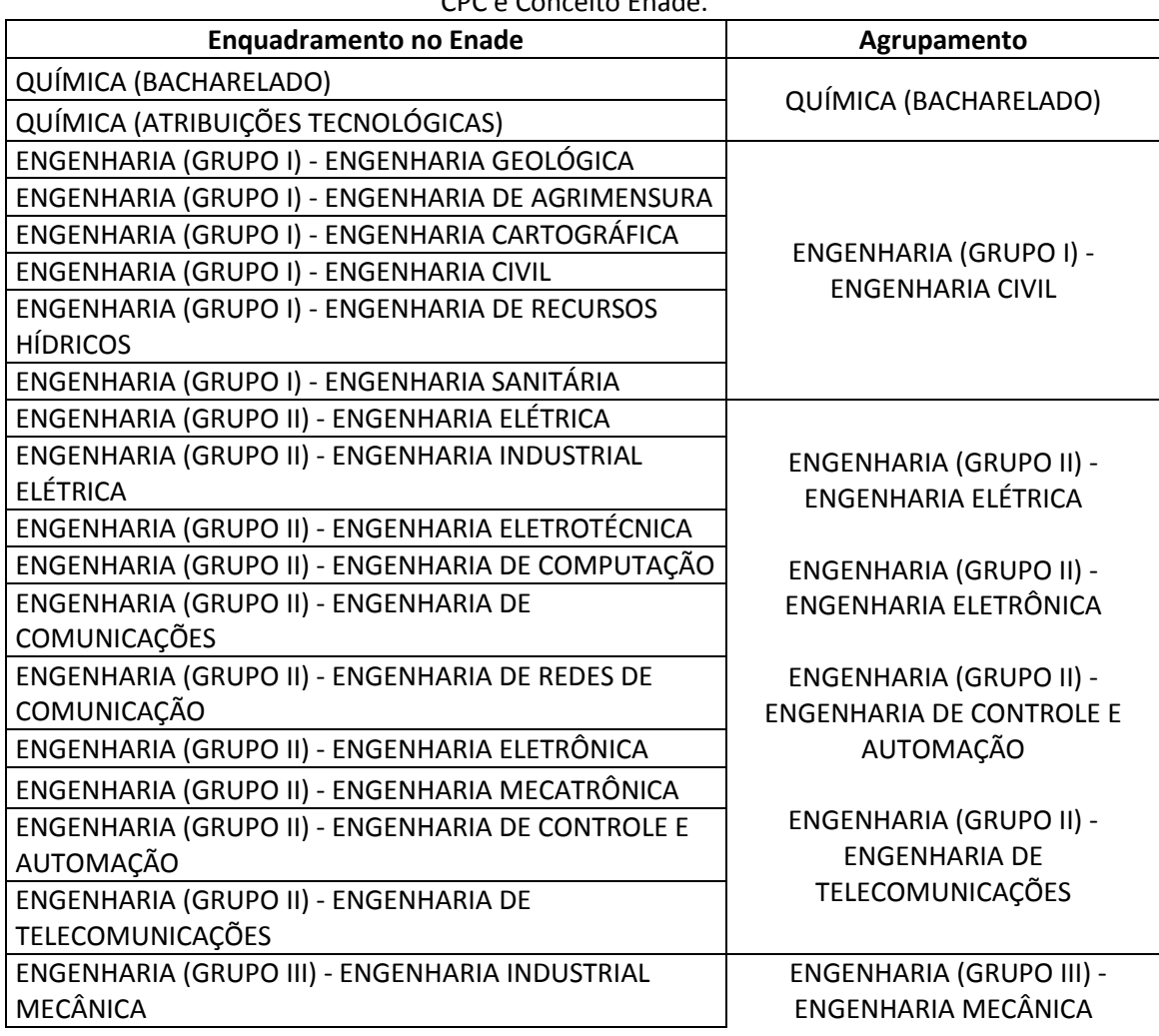

Quadro 01 – Agrupamento de áreas avaliadas no Enade de 2011 para o cálculo dos indicadores CPC e Conceito Enade.

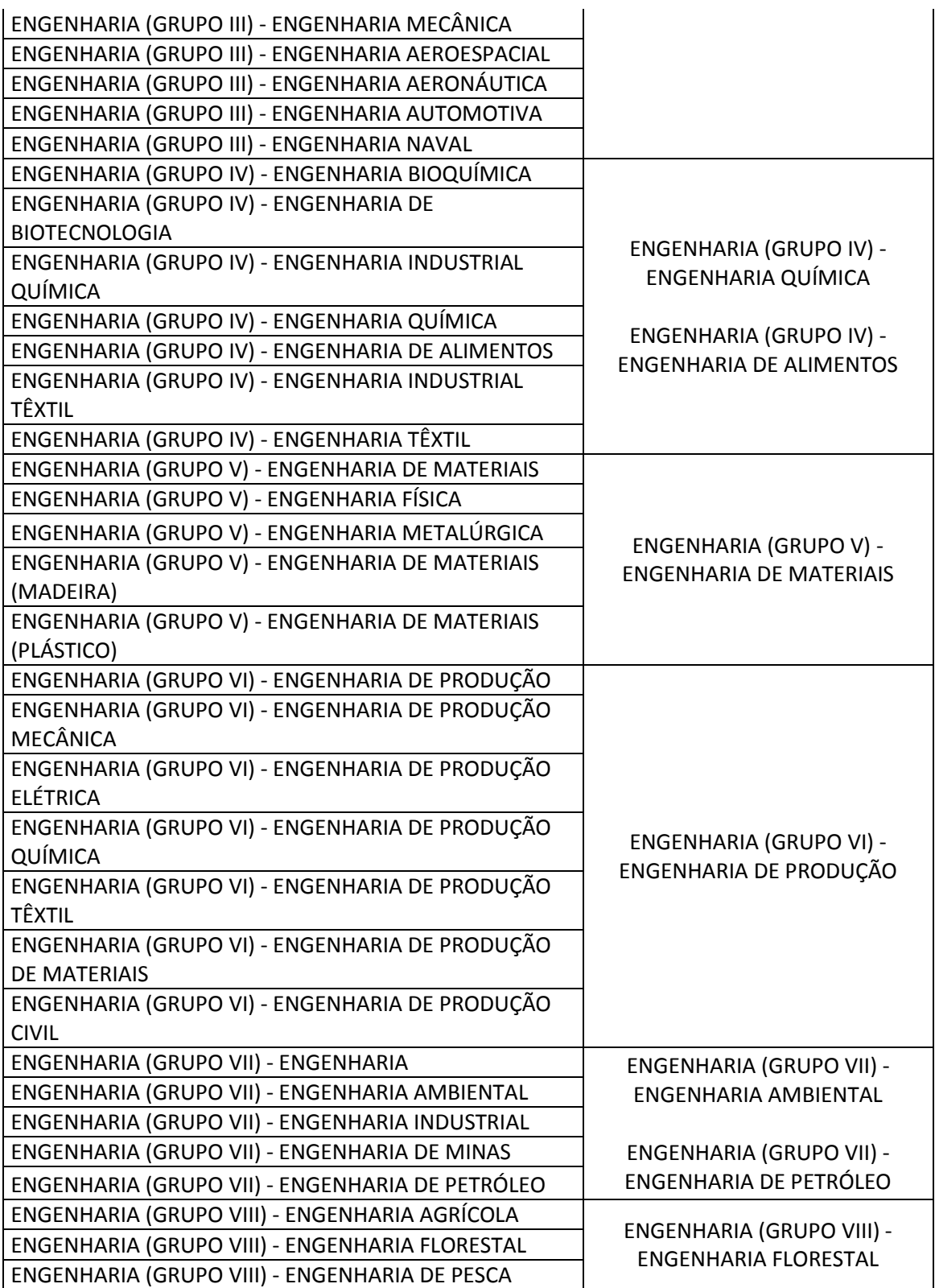